монополияга қарши курашиш қўмитаси ўзбекистон Республикаси

"КЕЛИШИЛДИ"

Узбекистон Республикаси товар-

"КЕЛИШИЛДИ"

филиали бошкарувчиси хом ашё биржаси хүдүдий

Мононполията карши курашиш

WBM 06 shko'pir claster MHX qvpextpn

"ТАСДИКЛАЙМАН"

**SHKO** 

 $\sim$ 

P.Pychamos

7and

кумитаси худудий

органи бошлиги

WBM Qo'shko'pir claster M4Ж томонидан

2023 йил сентябр ойида биржа савдоларига <u>техник чигитни</u> қўйиш хажмлари тўғрисида

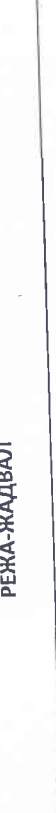

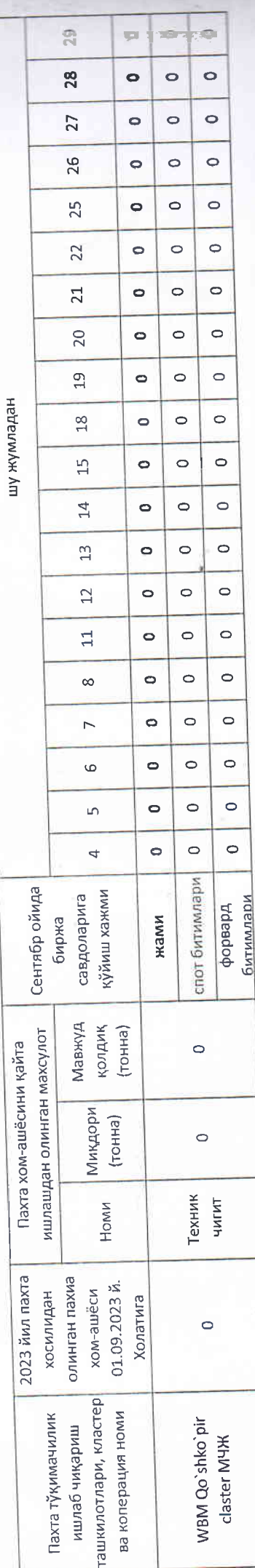